## **User Macro: me-image - Image lightbox with Floatbox**

This requires the [User Macro: include-lightbox - OrangeBox](#) macro on the page also. or in Custom HTML

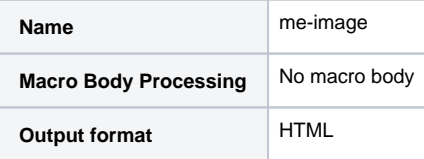

## Macro Code

```
## @param path:title=Status|type=string|required=true|desc=File Path
## @param image:title=Status|type=string|required=true|desc=Image Name
## @param group:title=Status|type=string|required=true|desc=Group
## @param thumbsize:title=Thumbsize|type=string|required=false|desc=Thumbnail Size
## @param displaysize:title=Displaysize|type=string|required=false|desc=Display Size
## Default Thumb and Display Sizes:
#set($ThumbSizeDefault=200)
#set($DisplaySizeDefault=800)
#if (${paramthumbsize} != "" )
#set($ThumbSizeDefault=${paramthumbsize})
#end
#if (${paramdisplaysize} != "" )
#set($DisplaySizeDefault=${paramdisplaysize})
#end
#set ($title=$parampath.replace("//", ""))
#set ($title=$title.replace("%20", "_"))
<a href="/media/${parampath}/thumbs/${DisplaySizeDefault}pxHigh/${paramimage}" class="floatbox" data-fb-
options="group:all captionPos: 'tc' caption2Pos: 'bl' caption:${title} caption2:${paramimage} colorTheme: black 
showClose: false showOuterClose: true"><img src="/media/${parampath}/thumbs/${ThumbSizeDefault}pxHigh
/${paramimage}" tilte="${paramimage}"></a>
```